# SRI DEV SUMAN UTTARAKHAND UNIVERSITY

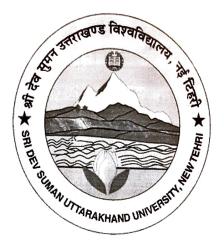

# **SYLLABUS**

# **PG Diploma**

in

**BUSINESS ACCOUNTING & TAXATION** 

## PG DIPLOMA IN BUSINESS ACCOUNTING & TAXATION

# 1. GENERAL OBJECTIVES OF THE COURSE: TO ENABLE THE STUDENTS:

a. To become competent and committed professional willing to perform and excel in field of wellness and fitness.

b. To use competencies and skills needed for becoming a successful business accounting & taxation professional.

c. The objective of this course is to provide students with supervised professional experience within a business setting under the direction of supervisor.

#### 2. NAME OF THE COURSE

# PG DIPLOMA IN BUSINESS ACCOUNTING & TAXATION

#### 3. DURATION OF THE COURSE

The duration of the course shall be 12 months The dates for commencement and conclusion of the course shall be fixed by the university.

#### 4. ELIGIBILITY

Any candidate who has passed any graduation program or any other equivalent examination will be eligible for the admission to the **PG BAT** 

#### **INTAKE - 60 STUDENTS**

SELECTION PROCEDURE – INTERVIEW AND GROUP DISCUSSION

#### 5. MEDIUM OF INSTRUCTION AND EXAMINATION

Medium of instruction for **PGD-BAT** will be in Hindi or English and question paper shall be set in Hindi & English.

# SCHEME OF EXAMINATION/ PATTERN OF EXAMINATION

#### **Examination Fees:**

#### As per University norms

### Eligibility for appearing at <u>PG DIPLOMA IN BUSINESS ACCOUNTING &</u> <u>TAXATION</u>

#### **Examination:**

Student teacher should keep the terms with at least 75% attendence. He should complete all the practical and other work allotted in all parts of the syllabus.

#### **Centre of Examination :**

The Theory and practical examination will be conducted in the College campus.

#### Theory

The theory examination will be held at the end of the term. This examination will be of three hours duration and carry 100 marks. Objective and descriptive types of question.

#### **Practical:**

The practical examination will be held before the theory examination.

#### **Evaluation:**

| 1)Theory              | Marks           | Minimum Std of passing |
|-----------------------|-----------------|------------------------|
|                       | 100(each paper) | 50( each paper)        |
| Total                 | 400             | 200                    |
| 2)Practical           |                 |                        |
| Practical             | 100             | 50                     |
| Viva voice            | 50              | 25                     |
| Record book & Project | 50              | 25                     |
| Total                 | 200             | 100                    |
| GRAND TOTAL           | 600             | 300                    |

#### Standard of a passing:

- 1. A student must obtain minimum 50% of marks in theory paper.
- 2. A student must obtain 50% of marks in practical examination separately in internal assessment.

A student must obtain 50% aggregate marks together in theory & Practical assessment to pass the Project

#### Award of Class:

#### Theory:

Class will be awarded to the students at the end of the course on the basis of aggregate marks obtained by him /her in theory part as shown in the table given below.

| Sr. No. | Class                        | Theory                        |
|---------|------------------------------|-------------------------------|
| 1)      | First class with distinction | 70% & above                   |
| 2)      | First class                  | 60% & above but less than 70% |
| 3)      | Higher second class          | 55% & above but less than 60% |
| 4)      | Second class                 | 50% & above but less than 55% |

#### Practical:

There shall be a grade on the report card for the practical assessment conducted. The grades will be given as below

| Mark obtained | Grade |
|---------------|-------|
| 90 & above    | 0     |
| 70-89         | A     |
| 60-69         | В     |
| 50-59         | C     |
| Less than 50  | FAIL  |

**Backlog of Course** 

Students will have to acquire at least 50% marks. If he/she fails to do so, Re-examination &  $\frac{1}{2}$  practical work will be arranged for them during next course.

#### Marks Weightage:

#### Theory Paper : BUSINESS ACCOUNTING & TAXATION

| Sr. No. | PAPER     | SUBJECT                                                                  | Marks |
|---------|-----------|--------------------------------------------------------------------------|-------|
| 1       | PGBAT 101 | Financial Statements & Financial Reporting<br>using ERP Software – Tally | 100   |
| 2       | PGBAT 102 | Direct Taxation & Goods and Service Tax<br>(GST)                         | 100   |
| 3       | PGBAT 103 | Excel and MIS Reporting including Payroll<br>and its Components          | 100   |
| 4       | PGBAT 104 | SAP Module (Simulation Based) & Quick<br>Books                           | 100   |
|         |           | TOTAL                                                                    | 400   |

#### Practical

| Sr. No. | Practical work                  | Marks |
|---------|---------------------------------|-------|
| 1       | Accounting & Taxation protocols | 100   |
| 2       | Viva voice                      | 50    |
| 3       | Practical record book & PROJECT | 50    |
|         | TOTAL                           | 200   |

#### LECTURES AND WORKLOAD

#### Lectures:

Theory & Practical: 45 mins, four lectures a day – Monday to Friday

#### THEORY

#### Participants will have the opportunity to:

- Get introduced to various types of fitness training protocols and undergo many types of fitness activities.
- Know more about holistic health, fitness, health factors, training essentials for health & fitness expert.
- Get knowledge of various wellness aspects and alternative therapy protocols.
- Develop and use interpersonal communication and apply this to leadership situations.
- Learn teaching progressions and ethics for teaching & training clients and trainee

#### Syllabus

#### Paper I

#### (Financial Statements & Financial Reporting using ERP Software – Tally)

#### Financial Reporting using ERP Software – Tally

Basics of Accounting Generally Accepted Accounting Principles List of Accounting Standards (ICAI) Flow of Transactions Types of Accounts and Double Entry Accounting System Depreciation Accounting Introduction to Business Case Study and Tally Expense and Purchase Process Sales Process and it's Overview

#### **Finalization of Financial Statements**

Different Types of Financial Statements Preparation of Trial Balance Closing/adjustment Entries, including Provisions Preparations of Financial Statements with notes and schedules of Business Case Study Understand and Computing Various Financial Ratios, including EPS, Current Ratio, etc. Best Practices in Auditing

#### Paper II [Direct Taxation & Goods and Service Tax (GST)]

#### **Direct Taxation**

The Income Tax Act Accounting for Income Tax Income Tax Returns Tax Deducted at Source (TDS) Accounting for TDS Filing TDS Return

### Goods and Service Tax (GST)

Basics of Tax Introduction to GST Applicability of GST Valuation Tax Invoice Input Tax Credit Registration of GST Payment of Tax Refund of Tax Preparation of and E-filing GST Return GST in Tally

#### Paper III Excel and MIS Reporting including Payroll and its Components

Excel and MIS Reporting Introduction of Excel Excel Shortcuts Excel Tips – Freezing, Index Match, Transpose, Match, etc. Pivot Functions Lookup Function – V Lookup and H Lookup Logical Functions Objective and Advantage of MIS Generation of MIS Reports for Business Case Study MIS Reporting Using Excel UNIT VI Payroll and its Components Understanding Payroll Components ESIC – Employees State Insurance Corporation Payroll in Tally Registration and Returns for Payroll Components

#### Paper IV [SAP Module (Simulation Based) & Quick Books]

# SAP Module (Simulation Based)

Accounts Payable and Account Receivable Setting up Purchase and Sales Process Vendor and Customer Management Cash and Credit Management Liquidity Management Delivery & Invoice Management

#### Quick Books

Understand QuickBooks – Features and Benefits Assignments using QuickBooks Online Accounting Software Performing Everyday Tasks, such as Invoicing, Bookkeeping and Billing in QuickBooks Creating and Managing Invoices